# **DAFTAR ISI**

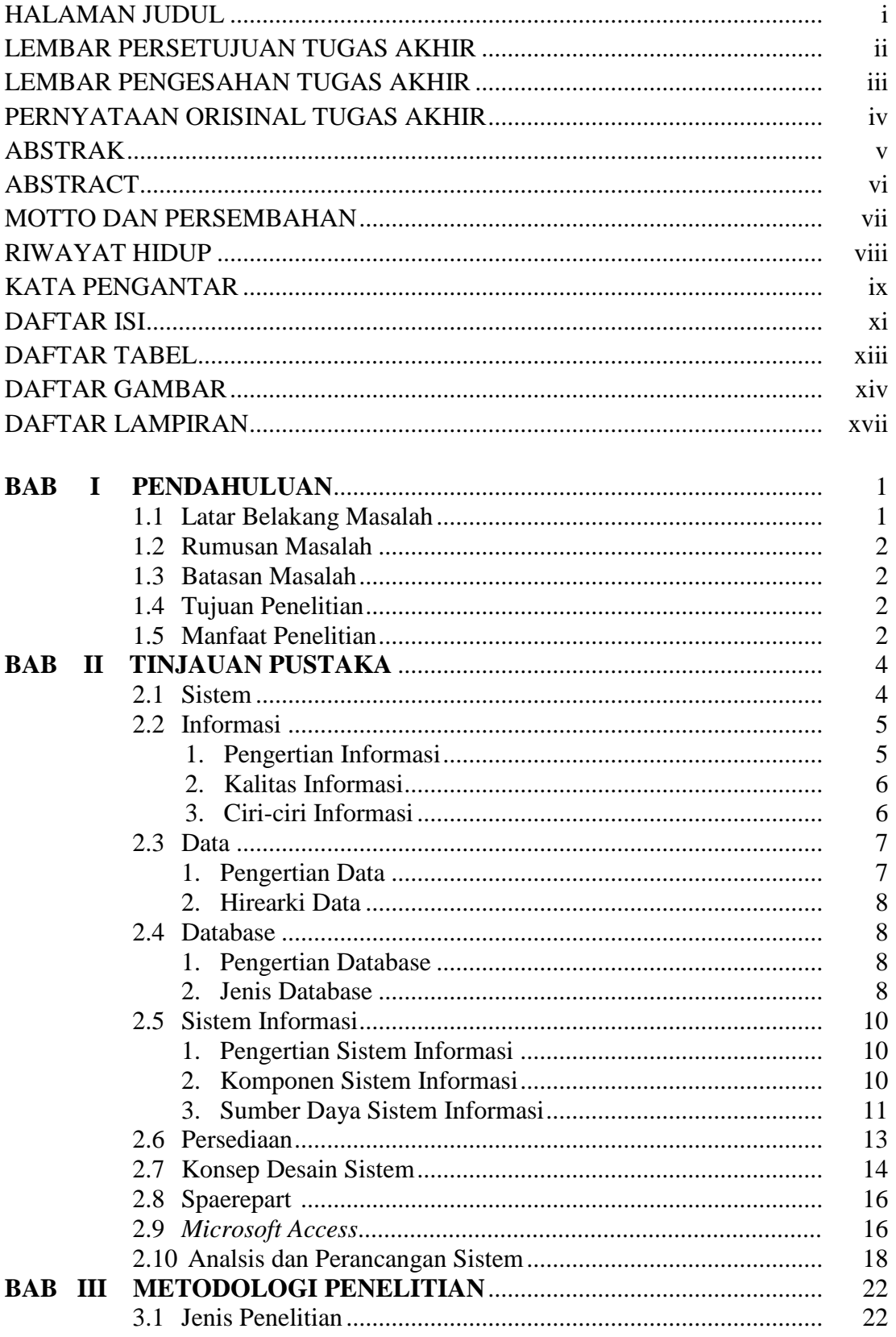

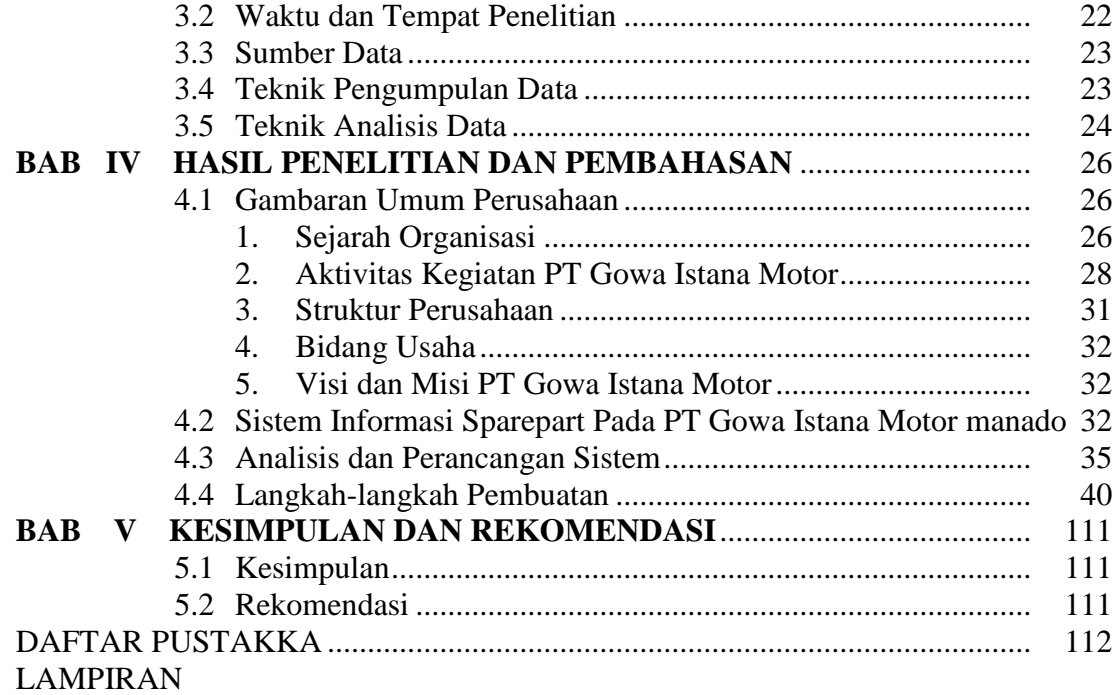

## **BAB I PENDAHULUAN**

#### **1.1 Latar Belakang Masalah**

Perkembangan teknologi dari Tahun ke tahun membuat manusia semakin lebih mudah dalam menjalankan aktivitas sehari-harinya,manusia tidak bisa terpisah dari pengaruh perkembangan teknologi yang ada. Kemajuan teknologi di berbagai bidang yang ada seperti transportasi, komunikasi, kesehatan, pendidikan dan bidang lainnya,membuat manusia semakin sulit terpisah dari teknologi. Perkembangan teknologi juga banyak dirasakan oleh perusahaan-perusahaan dalam meningkatkan kinerja usahanya,banyak perusahaan dalam melaksanakan kegiatan usahanya sudah menggunakan teknologi yang canggih sehingga pekerjaan tidak memerlukan waktu yang lebih banyak.

PT Gowa Istana Motor Manado atau Chevrolet adalah salah satu bentuk perusahaan yang bergerak dibidang pemasaran otomotif dengan area penjualan meliputi seluruh daerah Sulut,Ternate dan Jayapura,selain menjual mobil perusahaan ini juga melayani *service* kendaraan dan penjualan *sparepart* kendaraan. Perusahaan ini dalam menjalankan usahanya sudah memiliki suatu sistem aplikasi yang langsung dikirim ke pusat,meskipun mereka memiliki sistem yang langsung bisa dikirim ke pusat tetapi dalam mencatat persediaan *sparepart* yang ada di gudang perusahaan memiliki media penyampaian informasi yang sederhana,yaitu pada bagiaan *sparepart* sendiri data yang digunakan adalah kartu stok yang di isi secara manual dan untuk penginputan melalui aplikasi mereka sering terhambat dengan jaringan internet, dengan melihat situasi yang terjadi perusahaan membutuhkan media informasi yang dapat langsung dipakai tanpa menggunakan jaringan internet dan dapat dipahami oleh pemakainya.

Untuk mengatasi permasalahan yang terjadi pada perusahaan perlu dibuat sebuah aplikasi yang dapat langsung dipakai dan dapat dimengerti yaitu dengan memanfaatkan salah satu kegunaan *Microsoft office* yang ada yaitu *Microsoft access* dimana dapat membuat atau merancang suatu aplikasi yang dapat digunakan oleh perusahaan untuk melaksanakan kegiatan pencatatan aktifitas pelaksanaan penjualan dan pembelian *sparepart*.

Berdasarkan uraian diatas dan sekaligus untuk membantu pengelolaan *sparepart* maka akan dibangun suatu Aplikasi *Sparepart*. Kaitannya dengan rancang bangun aplikasi sparepart, maka penulis tertarik untuk mengangkatnya menjadi sebuah judul tugas akhir, yakni **"Perancangan Sistem Informasi Persediaan** *Sparepart* **dengan** *Microsoft Access* **Pada PT Gowa Istana Motor Manado".**

### **1.2 Batasan Masalah**

- 1. Aplikasi *Office* yang digunakan untuk merancang aplikasi ini adalah *office* 2016
- 2. Tahapan pada metode penelitian ini adalah tahapan analisis dan desain aplikasi.
- 3. Data barang *sparepart* hanya dibatasi yaitu 20 data barang sparepart yang dari berbagai tipe kendaraan.
- 4. Data pelanggan hanya dibatasi yaitu 20 data pelanggan yang ada dalam data perusahan.

## **1.3 Rumusan Masalah**

Berdasarkan uraian yang termuat dalam latar belakang di atas maka penulis akan membahas mengenai :

Bagaimanakah merancang sistem informasi persediaan *Sparepart* dengan *Microsoft Access* Pada PT Gowa Istana Motor?

### **1.4 Tujuan Penelitian**

Berdasarkan rumusan masalah yang dikemukakan di atas, maka tujuan dari penelitian ini adalah :

Untuk mendesain suatu Sistem Informasi Persediaan *Sparepart* dengan *Microsoft Access* yang siap pakai dan mudah dioperasikan.

## **1.5 Manfaat Penelitian**

Adapun harapan penulis dari penelitian ini berguna bagi pihak-pihak yang berkepentingan yaitu :

## 1. Bagi Penulis

Memberikan tambahan pengetahuan dan wawasan penggunaan *Microsoft Access*, dalam merancang dan membangun suatu sistem informasi persediaan dengan menggunakan *office*. Juga untuk menerapkan ilmu pengetahuan yang telah dipelajari selama proses perkuliahan

2. Bagi Perusahaan

Dapat membantu perusahaan dalam meningkatkan efisiensi kinerja dan dapat menyediakan laporan yang dapat terlaksana tepat waktu dan agar lebih memudahkan pemakainya.

3. Bagi Politeknik

Menjadi nilai tambah dan referensi bahan ajar dalam pembelajaran pada mata kuliah pemrograman berbasis *Access*, khususnya di Jurusan Akuntansi.

4. Bagi Pihak Lain

Dapat digunakan sebagai referensi bagi peneliti selanjutnya, khususnya mengenai desain aplikasi dengan *Microsoft Access*.